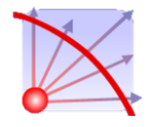

**Artigo**: Neutropenia induzida pela quimioterapia no tratamento do câncer

colorretal

# **Categoria: Artigo de Revisão**

Preencher utilizando a legenda: S=Sim; N=Não; NA= Não se aplica

#### **Títulos**

(S) Título somente no idioma em que foi redigido o artigo, autores, resumo, com respectivos descritores e notas dos autores NÃO excedem a uma página, isto é, devem estar na primeira página.

(S) Título e resumo, com respectivos descritores, estão apresentados na primeira página.

(S) Título em caixa baixa, somente com as iniciais maiúsculas, exceto para nomes próprios, centralizado e em negrito; com no máximo 14 palavras, letra 12.

(S) Sem siglas e localização geográfica.

#### **Nomes dos autores**

(S) Os nomes estão, sequencialmente, alinhados à esquerda, em caixa baixa, com algarismos arábico, sobrescritos, após o nome de cada autor do artigo.

## **Notas dos autores**

(S) Estão completas (devem apresentar instituição a que estão vinculados, cidade, Estado, País. Ex.: 1Universidade Federal do Ceará. Fortaleza, CE, Brasil.

(S)Logo abaixo das afiliações, registro do autor correspondente, com endereço completo, com CEP e e-mail.

(S) Notas de afiliação dos autores precedidas do nº arábico sobrescrito.

#### **Resumos**

(S) **Deverá ser estruturado (Objetivo, Métodos, Resultados e Conclusão).** Formatado em tamanho 12 e espaçamento de 0 pt antes de depois, e espaço entrelinhas 1,5cm, seguindo o padrão do texto.

(S) Apresentar somente no idioma em que se encontra redigido o artigo.

- (S) Sem sigla.
- (S) Síntese dos objetivos.
- (S) Método e técnica de pesquisa, aplicados.
- (NA) Número de participantes do estudo.
- (S) Procedimento/instrumento de coleta de dados aplicados.
- (S) Resultados principais estão elencados.
- (S) Há conclusão do estudo.
- (S) Está limitado a 150 palavras.

#### **Descritores**

(S) Descritores nos idiomas Português e Inglês, separados por ponto e vírgula e com iniciais maiúsculas, exceto para preposições, respeitando-se o número de três a cinco. Descritores referidos nos "Descritores em Ciências da Saúde" - DECS/LILACS/BIREME.

(S) Uso da grafia correta: **Descritores** e **Descriptors**, letra 12, em negrito.

#### **Estrutura do texto**

(S)Formatado em Times New Roman, fonte 12, espaço 1,5cm entre linhas e espaçamento de 0 pt antes de depois. (S)Artigo de Pesquisa e demais categorias estruturados com as seguintes seções: **Introdução, Método, Resultados, Discussão e Conclusão**. Grafadas somente com as iniciais maiúsculas e em negrito.

(S)Os subtítulos das seções estão grafados em negrito, somente com iniciais das palavras em maiúsculas.

- (S)Parágrafo 1cm.
- (S)Há numeração de páginas acima e à direita.
- (S)Não mencionar sigla(s), optar por descrevê-las por extenso, com exceção das conhecidas internacionalmente.
- (S)Não há utilização de expressões do tipo: estudos(9)

#### **Introdução**

(S)Objetivo do estudo incorporado à Introdução, no final.

(S)Objetivo conforme apresentado no resumo.

# **Métodos**

(S)Utilização do termo **Métodos** e não **Metodologia**.

(NA)Indicação do período e local do estudo.

(NA) Explicação de como foi atribuído o nome fictício ou letra e número para depoentes (Ex: D1, D2, D3...).

(S)Apresentação das categorias do estudo.

(NA) Informação do número do parecer do Comitê de Ética em Pesquisa que aprovou o estudo.

## **Resultados e Discussão**

(S)Trabalhos de **abordagem quantitativa e qualitativa** devem apresentar **Resultados** separados da **Discussão**. (NA) Trabalhos de **caráter qualitativo** com falas em itálico, sem colchetes e aspas, com ponto final após identificação do depoente, tamanho 10, e na sequência do parágrafo.

(NA)Não utilização de itálico na identificação do depoente.

## **Conclusão**

(S)No item Conclusão não há citações.

## **Citações no texto**

(S)Números sequenciais de dois autores, o primeiro e o segundo separados por hífen. Ex: (4-5) .

(S)Números sequenciais de mais de dois autores, primeiro e último separados por hífen. Ex: 4,5,6 e 7 substituir por(4- 7) .

(S)A citação dos números-índices dos autores, no texto, encontra-se com parênteses. Ex $\cdot$  (4)

(S)A citação dos números-índices dos autores, no texto, encontra-se após a última palavra da referência, sem espaço entre eles.

(NA)Em citação direta (transcrição de frase de autor entre aspas), há indicação, sobrescrito, além do número do autor, o número da página da fonte. Ex: (10:115) .

(NA)Citações indiretas (que não sejam transcrições literais) não apresentam o nº da página da fonte.

(S)A enumeração sequencial encontra-se em ordem crescente.

(S)Os autores referenciados foram mencionados somente em números-índices, sem indicação de nomes. Ex: ... enfermagem<sup>(9,11,15)</sup>.

## **Lista de referências**

(S)O estilo Vancouver encontra-se em conformidade com as Diretrizes para Autores.

(S)A forma de apresentar esta seção encontra-se grafada com **Referências**.

(S)As Referências estão numeradas sequencialmente, com um ponto após o número, espaço e seguindo os créditos, sem recuo.

(NA)A referência do Ministério da Saúde está apresentada como Ministério da Saúde (BR).

(S)Não há informação em negrito.

(NA)A Lista de Referências encontra-se completa; mínimo de 15 obras e máximo 20 (artigos de pesquisa).

(S)Há referências atuais de outros periódicos, no máximo 5 anos anteriores.

(S)A expressão "et al" foi utilizada adequadamente, após os seis primeiros nomes dos autores. Tal expressão deve ser usada para mais de seis autores.

# **Tabelas e figuras**

(S)Letra em tamanho 12 e espaço 1,5 entre linhas.

(S)Figuras/tabelas limitadas a três no conjunto.

(S)Tabela ou figura não excede a uma página.

(NA)Tabela (s) está (ão) formatada (s) na ferramenta do word, sem linhas interiores.

(NA)Tabela(s) com n e % em única coluna.

(NA) Tabelas(s) com % com uma casa decimal após a vírgula. Ex.: 13,7 e não 13,77

(S)As figuras e tabelas estão inseridas no corpo do texto.

(S) Títulos das figuras estão abaixo destas.

(S)Quadros, gráficos e fotos estão denominados de figura e apresentados em branco e preto.